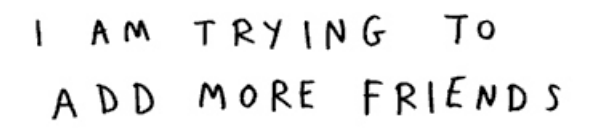

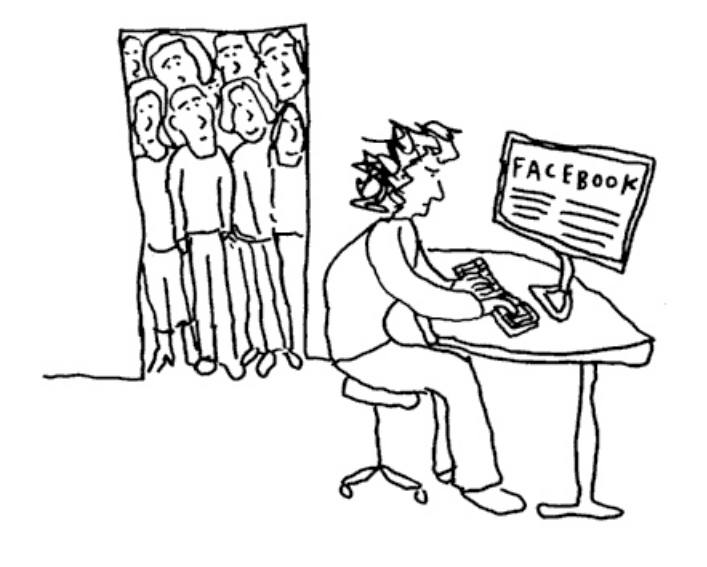

weblogcartoons.com

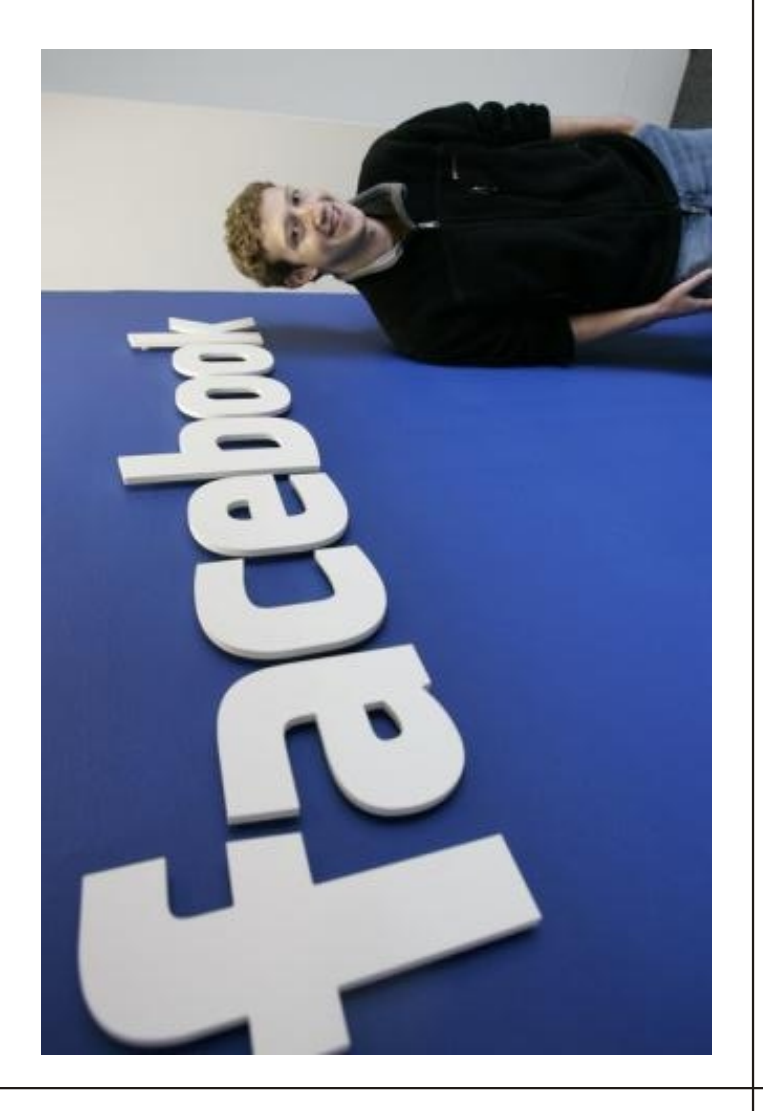

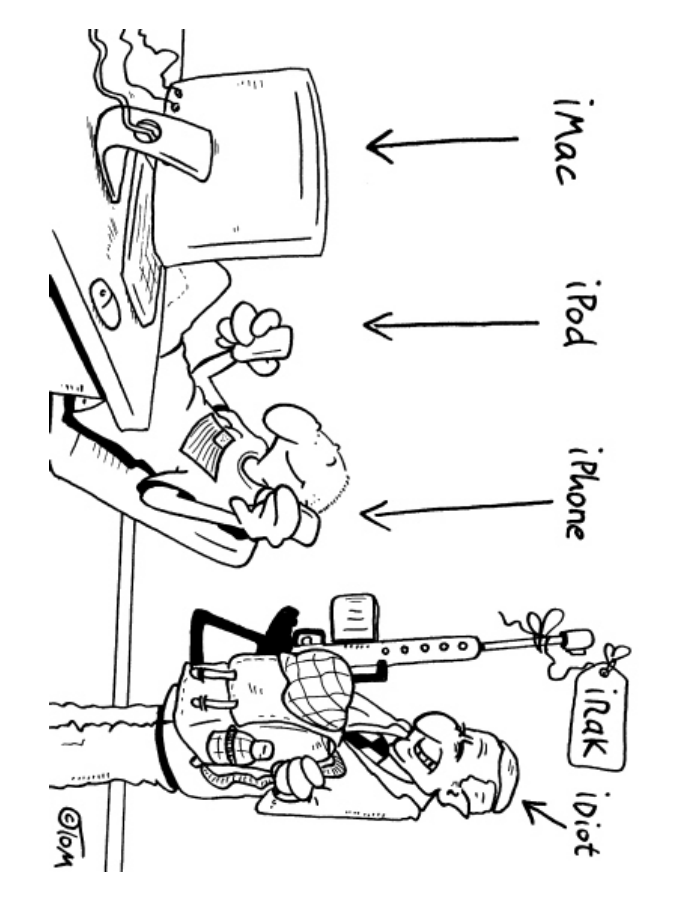

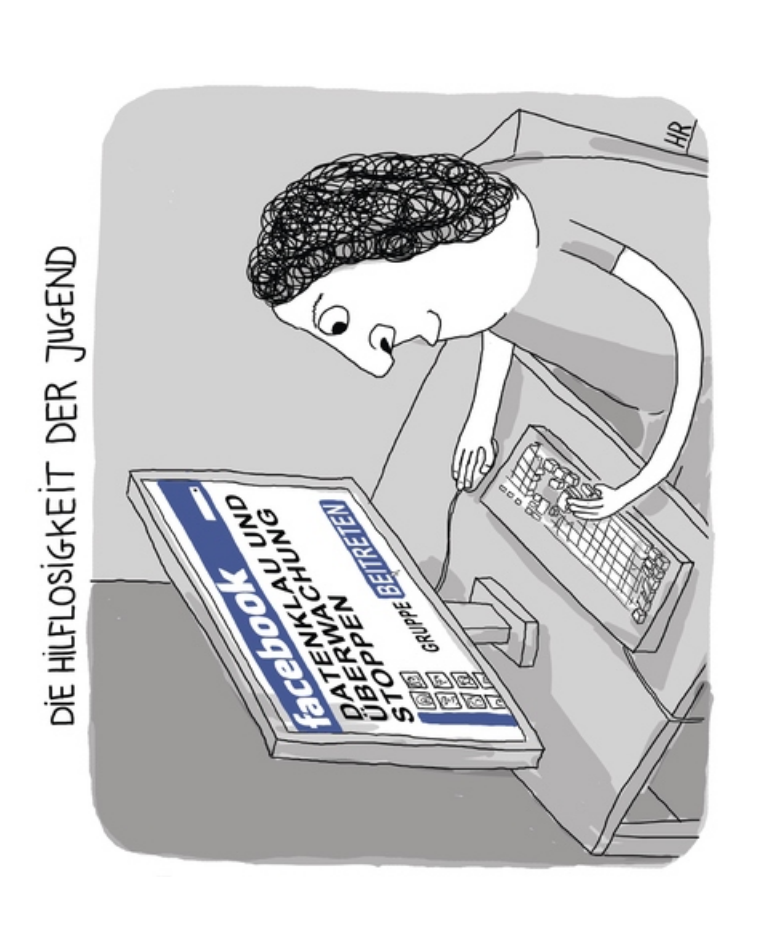

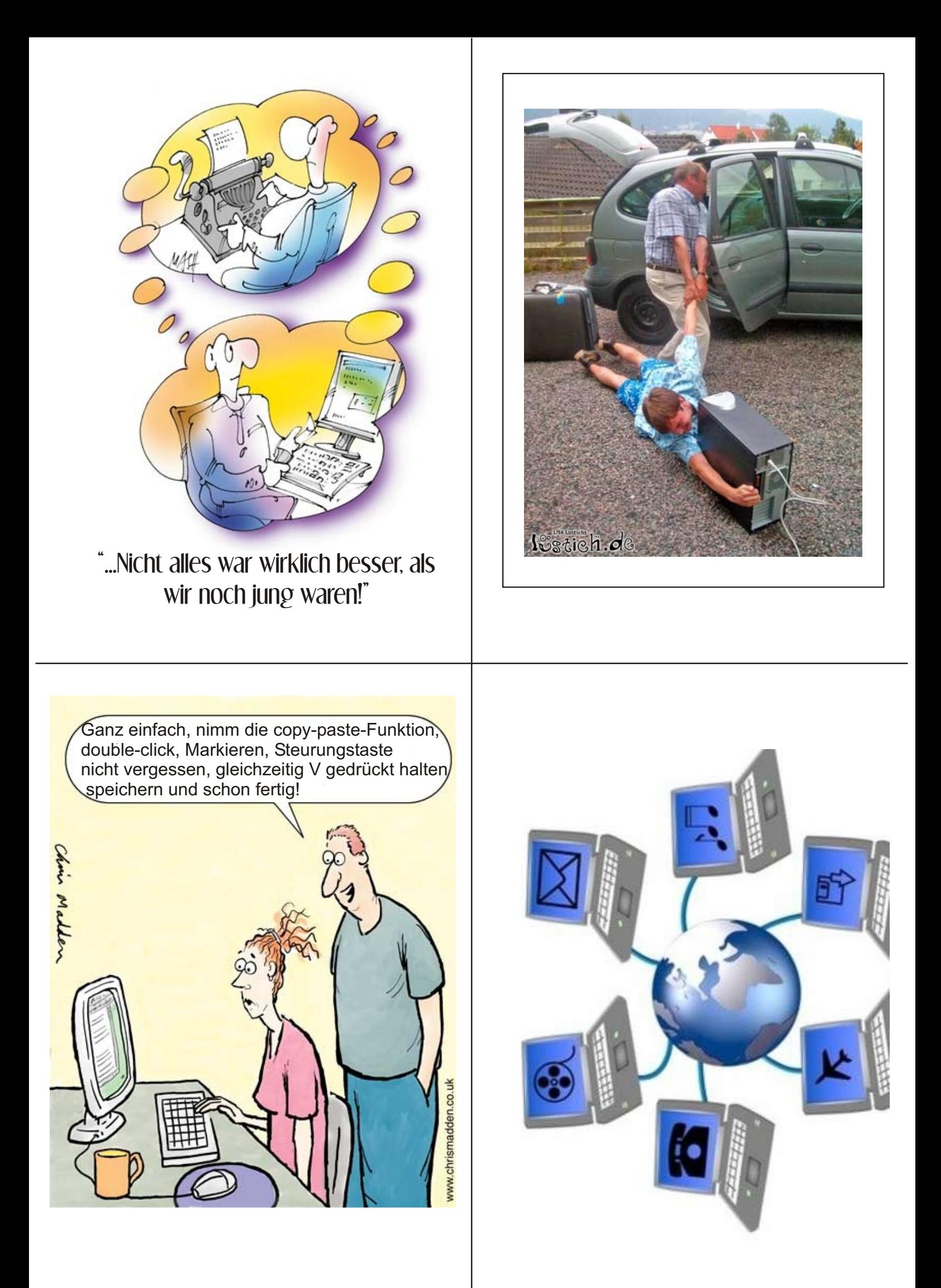

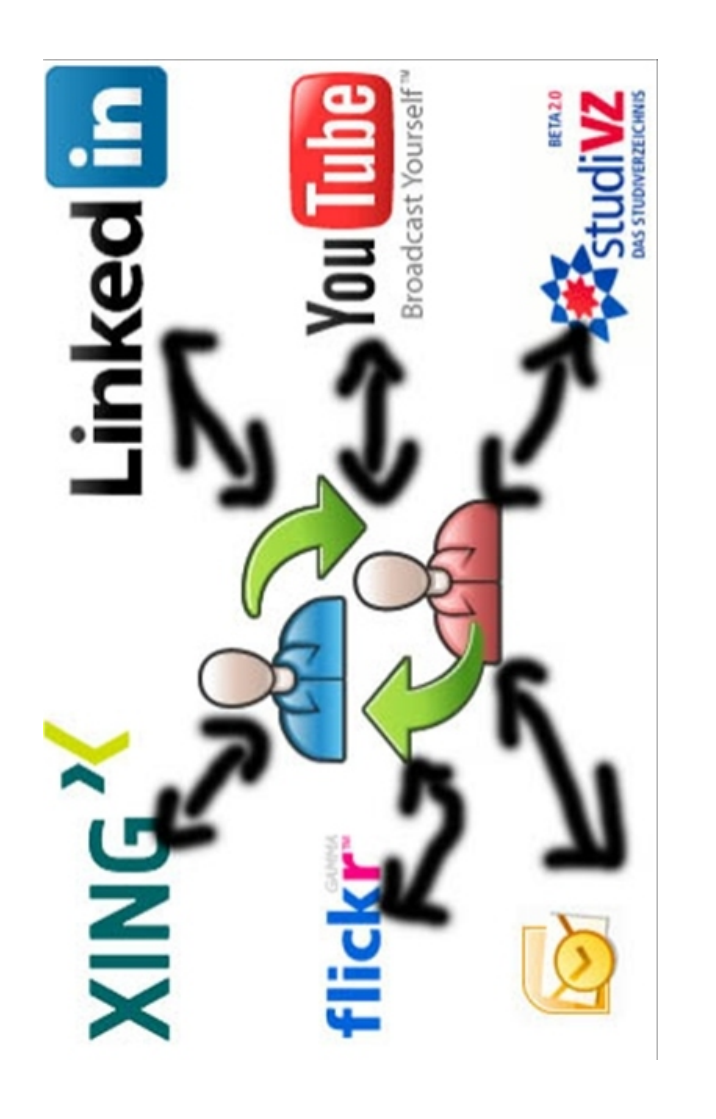

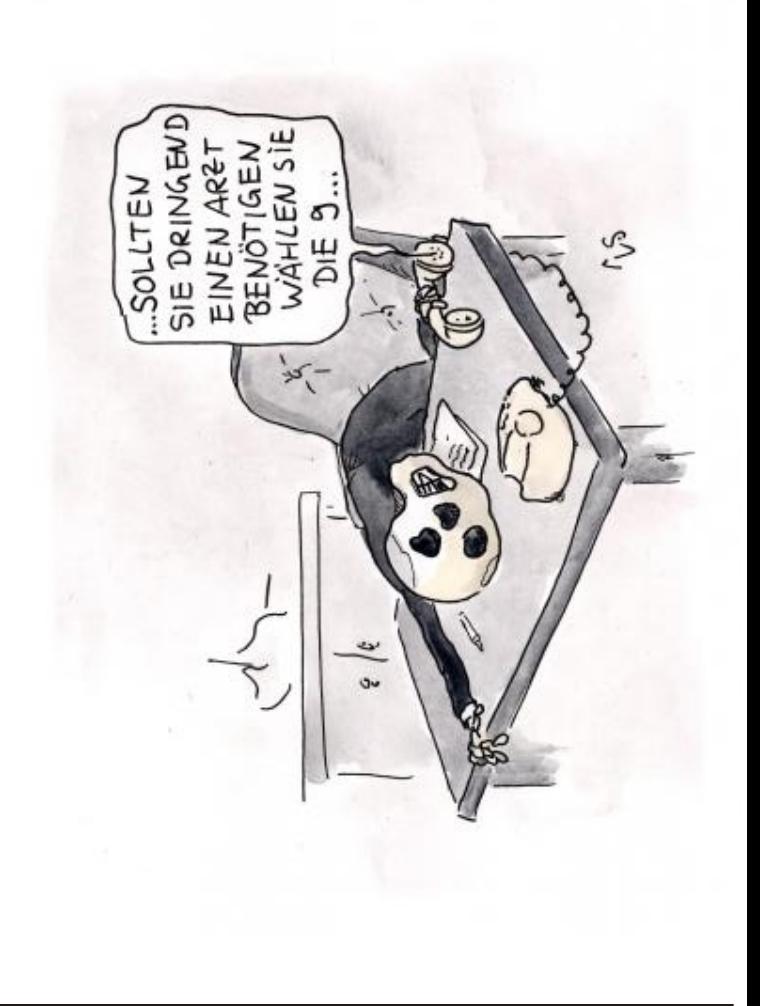

## TELEFONIEREN AM STEUER IST DOCK VERTIOTEN! UAS?

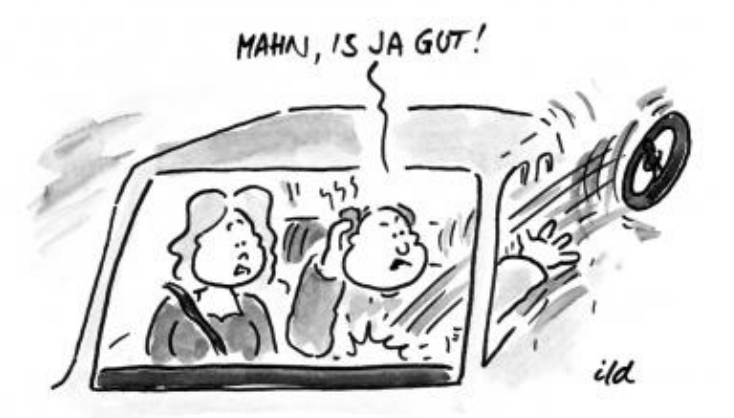

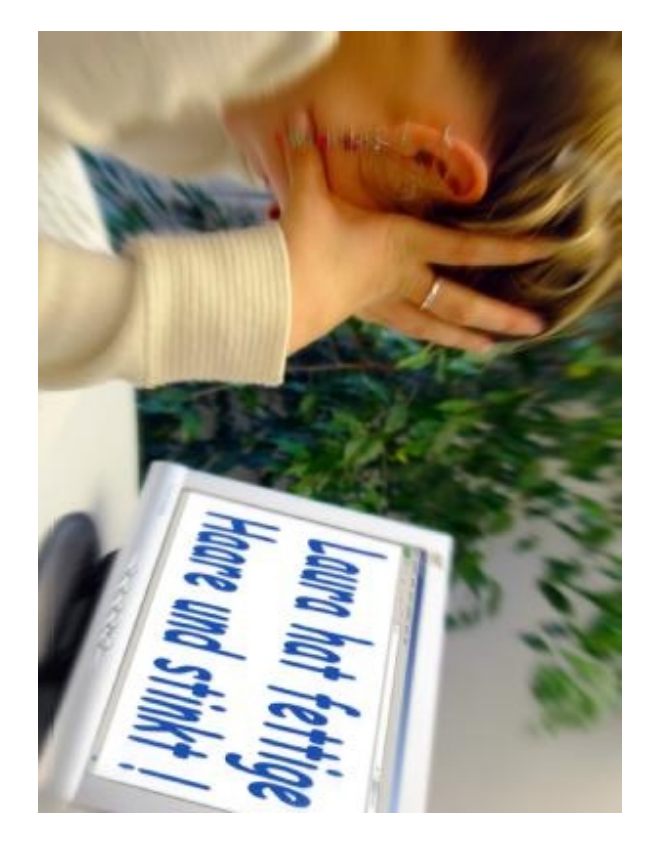

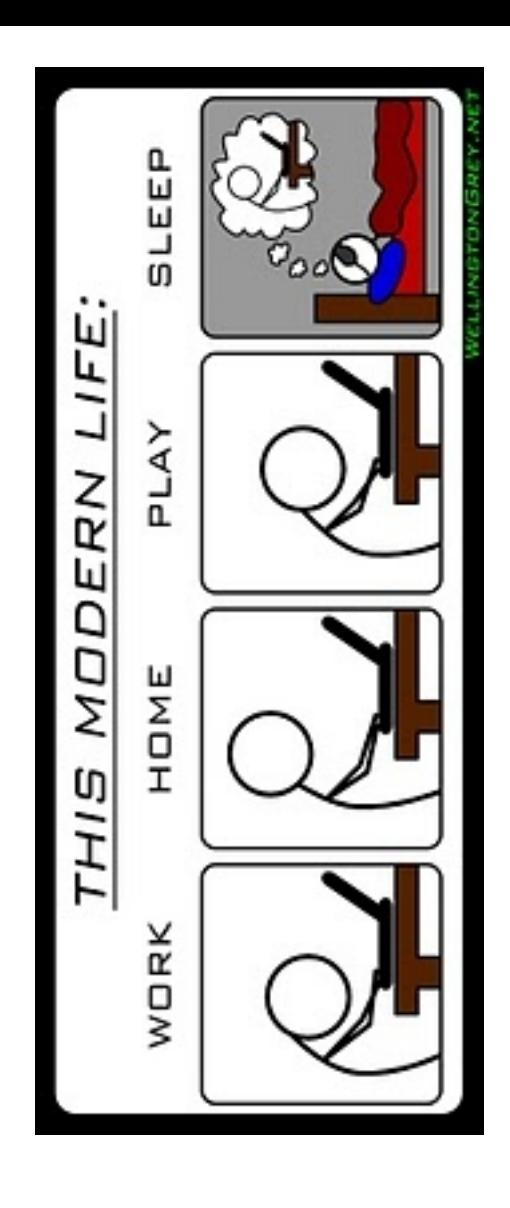

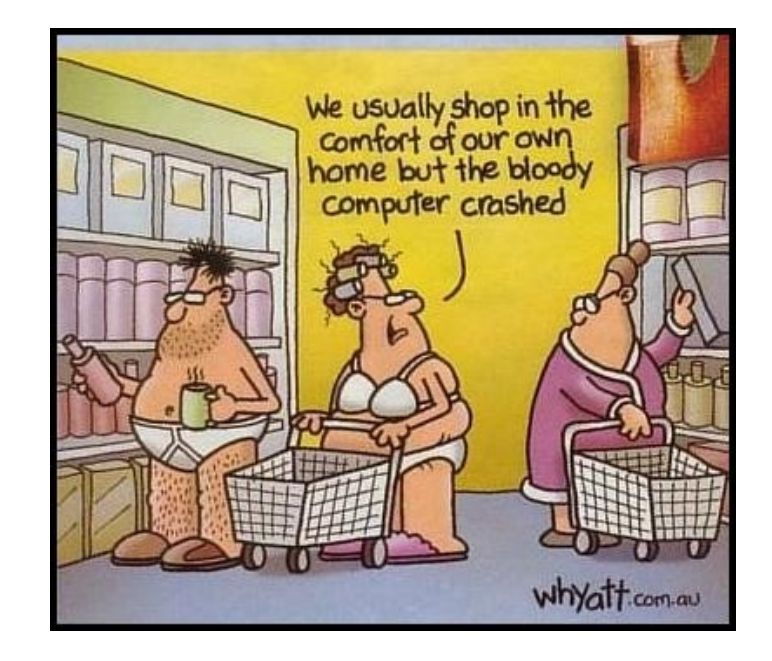

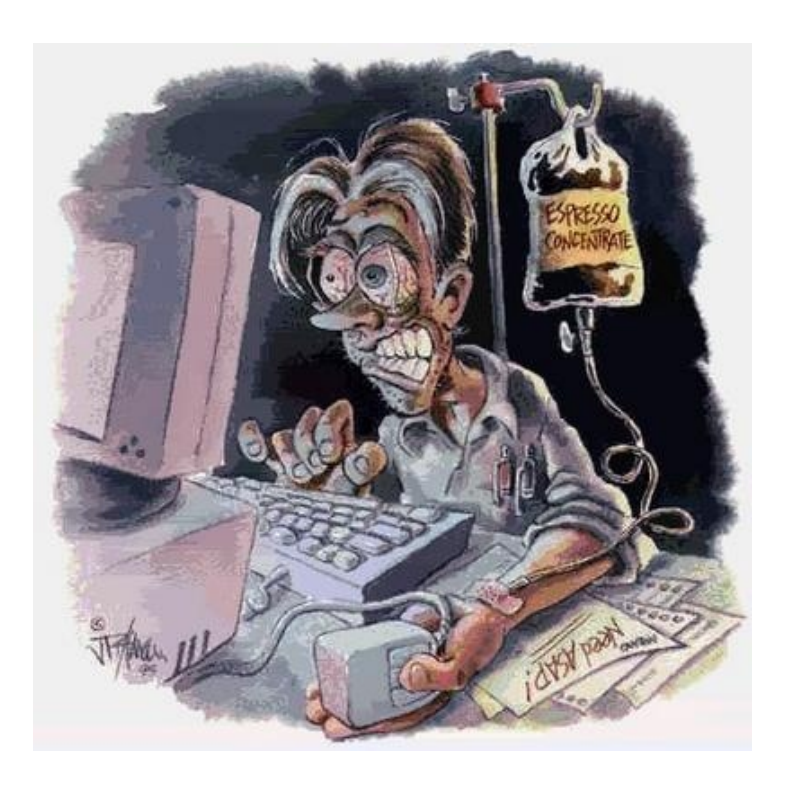

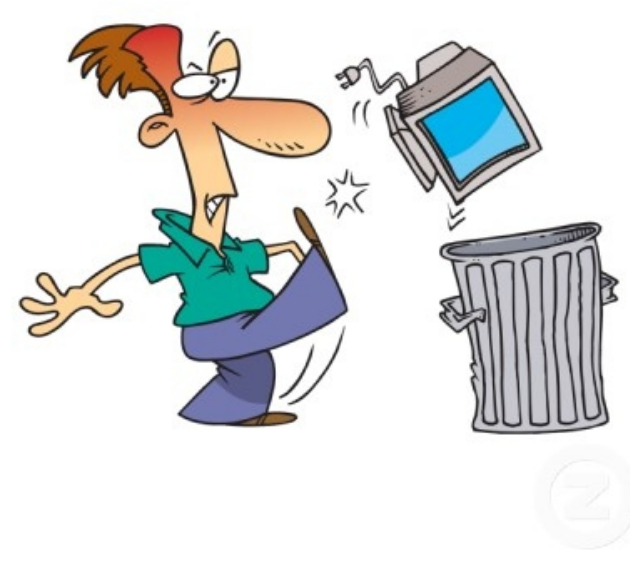

*Manchmal könnt ich meinen PC in die Tonne kloppen...!*

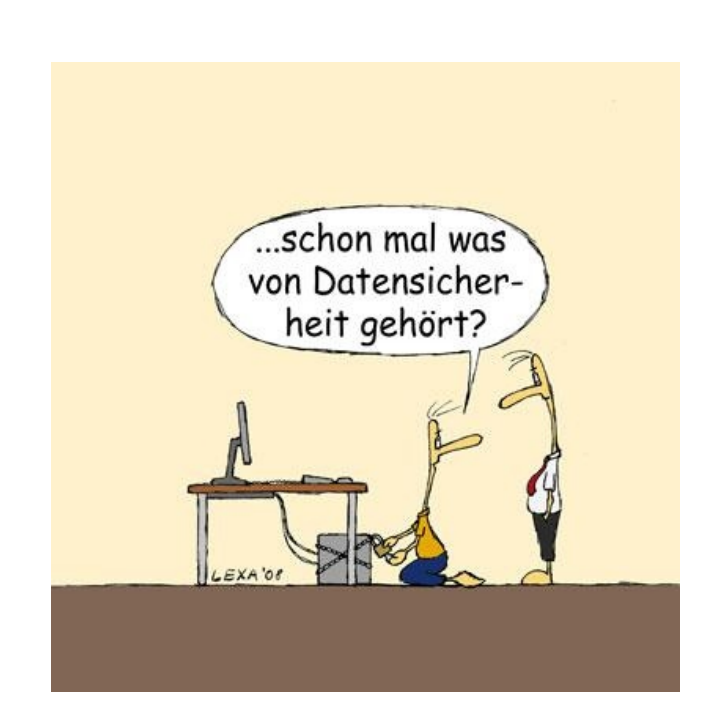

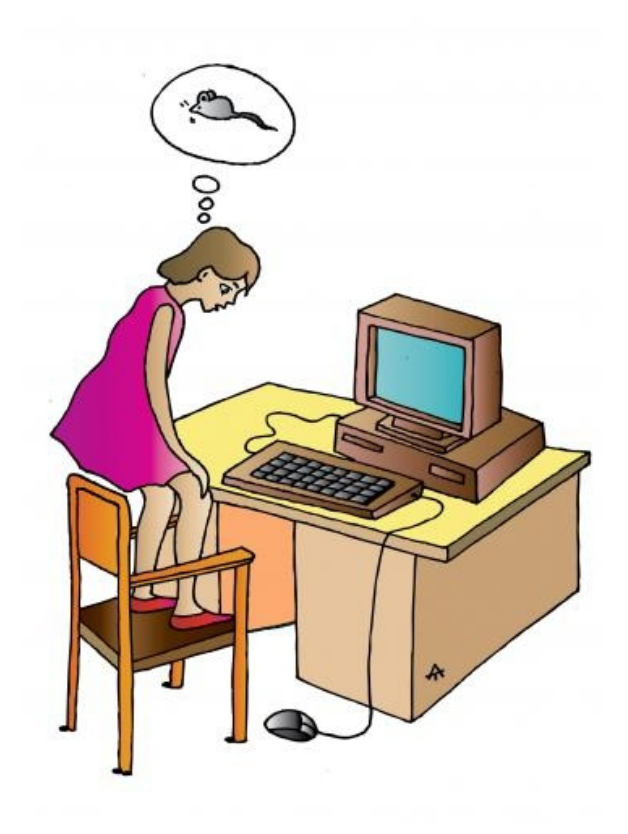

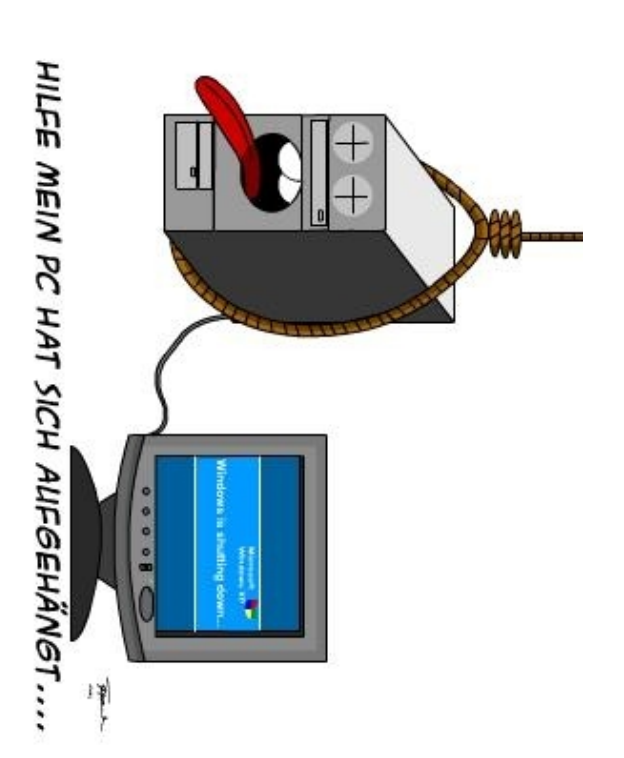

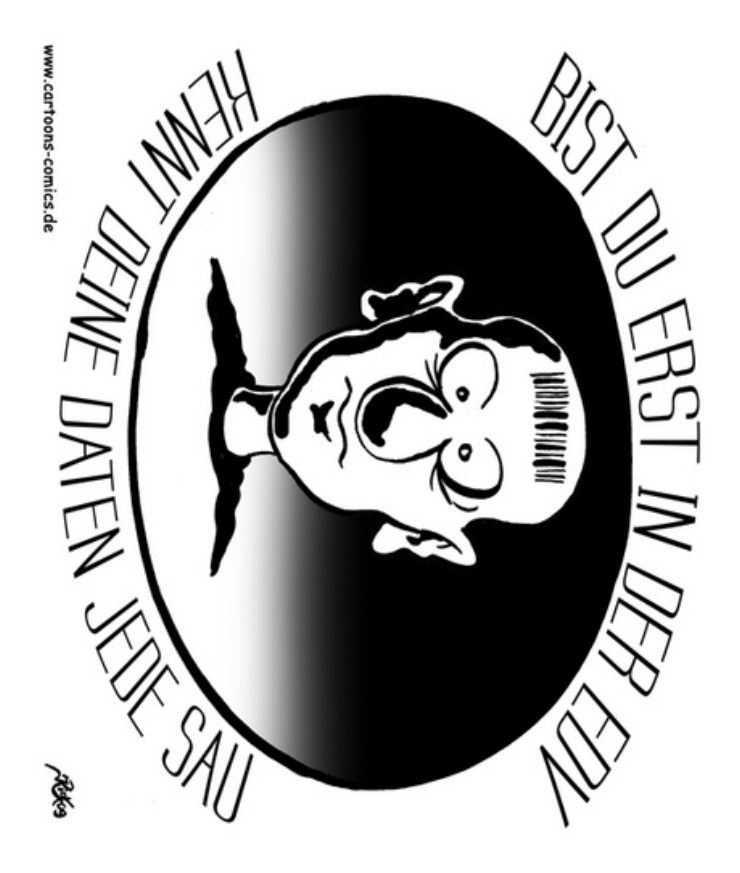

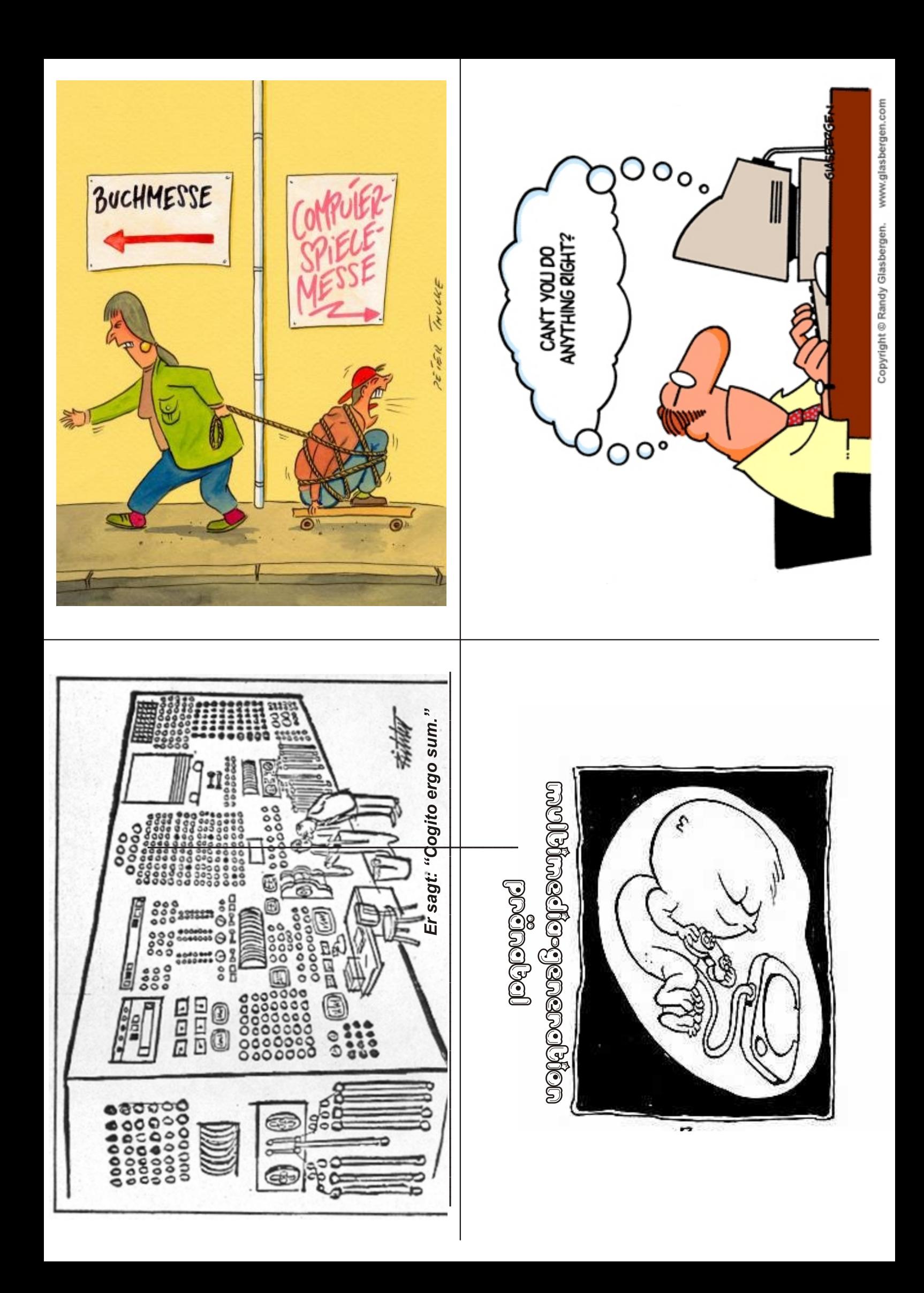

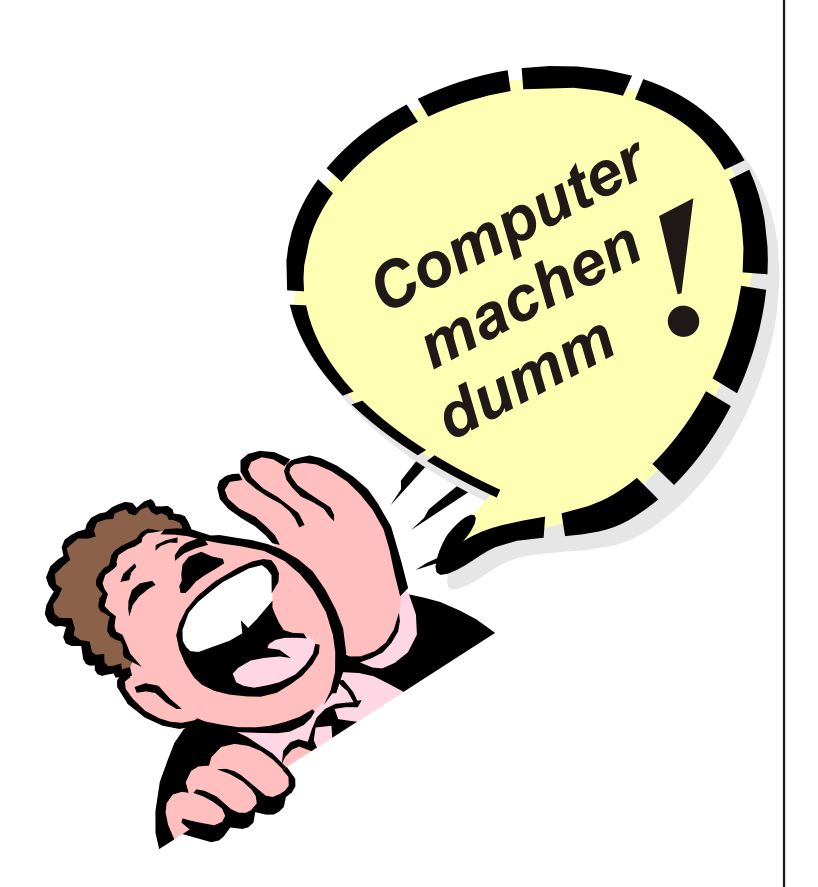

*(...sagen Eltern und Lehrer, die sich nicht auf die digitale Technik einlassen wollen oder können...)*

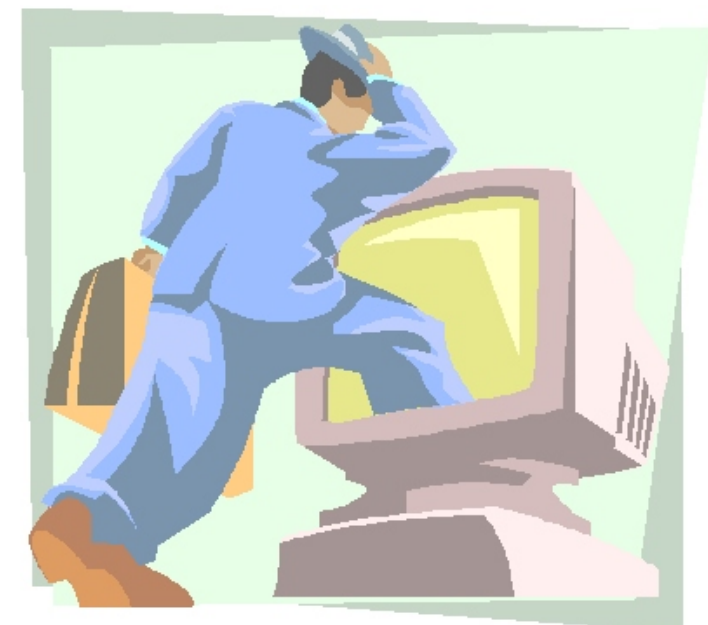

## KÜRZERE ARBEITSWEGE

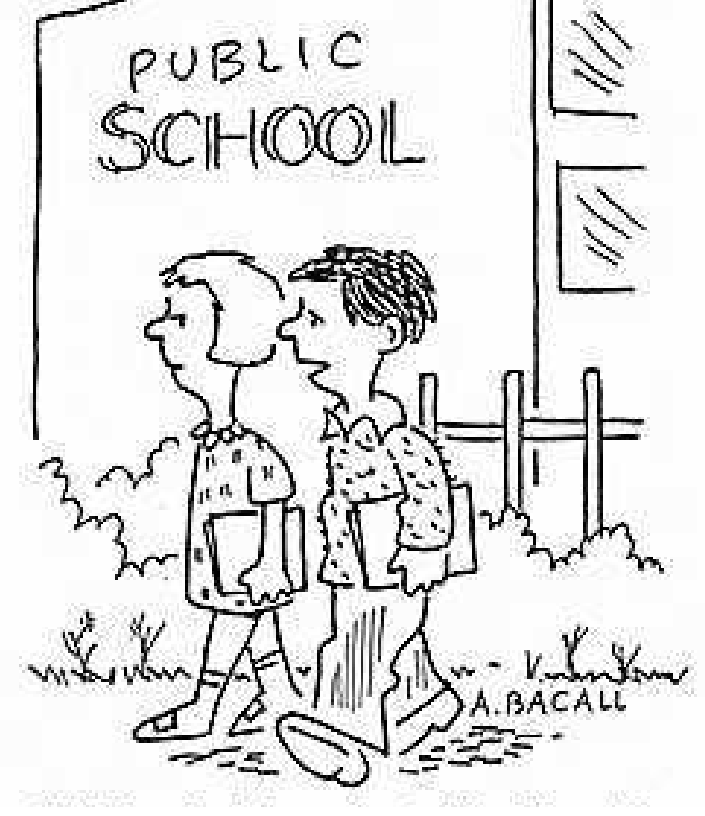

"Im Grunde lernen wir doch nur für den absoluten Notfall:

Mathe, falls der Taschenrechner nicht geht, Lesen, sollte das Fernsehen ausfallen, und Schreiben, falls sich die Rechtschreibhilfe im Computer nicht mehr aktivieren lässt!"

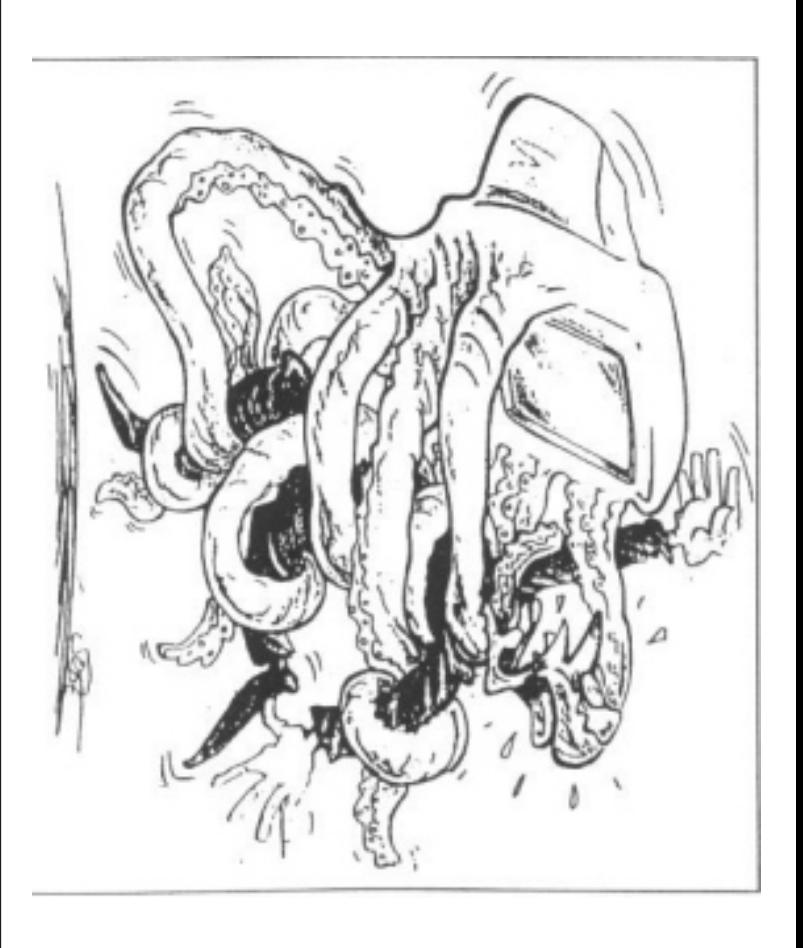

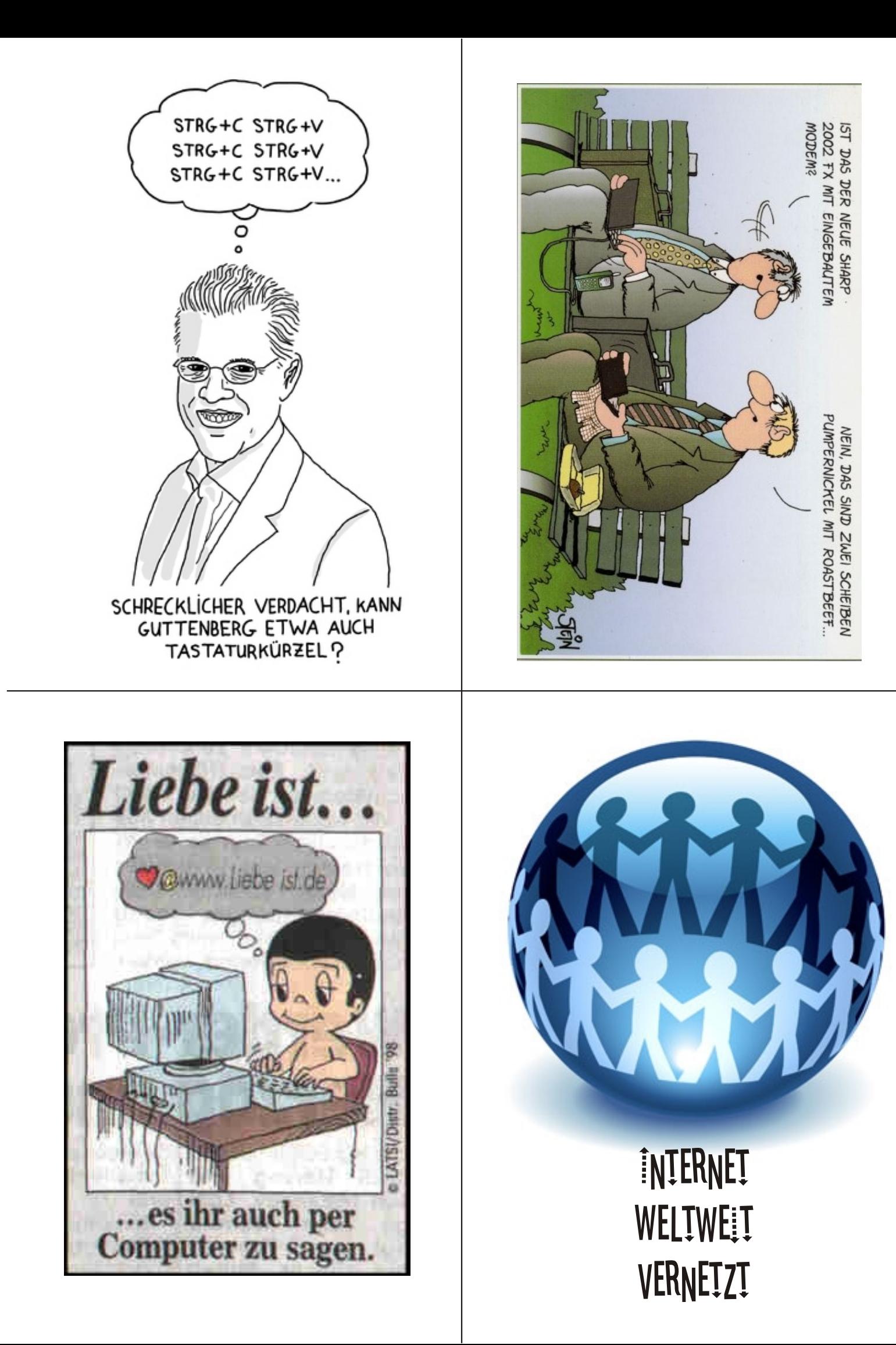

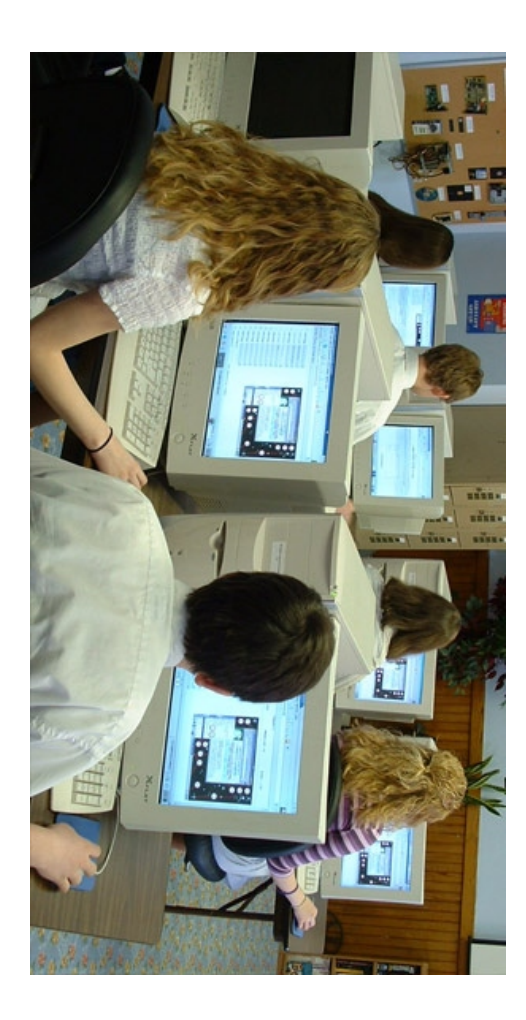

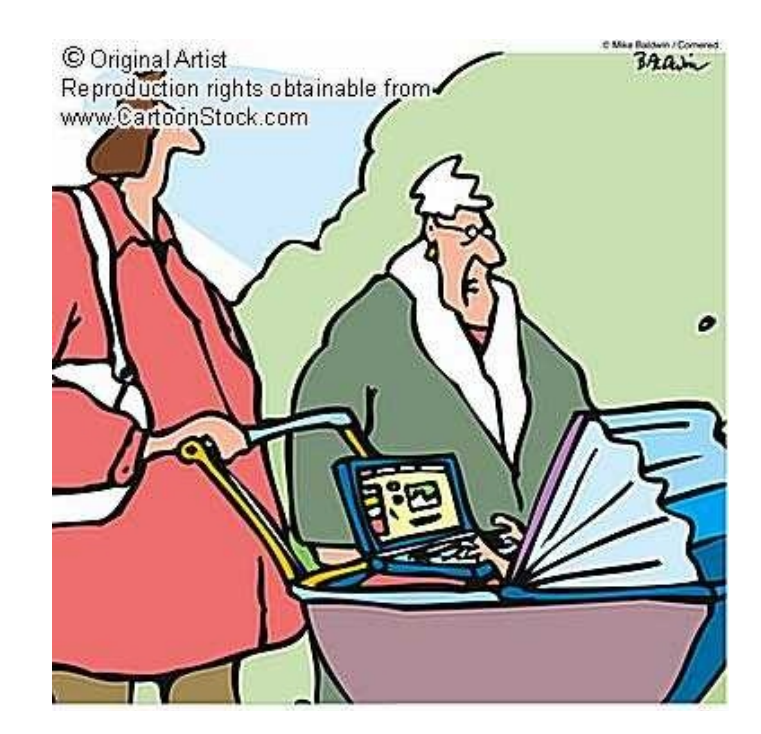

*Mein Gott, wie die Zeit vergeht! Der Junge ist schon wieder größer geworden!!"*

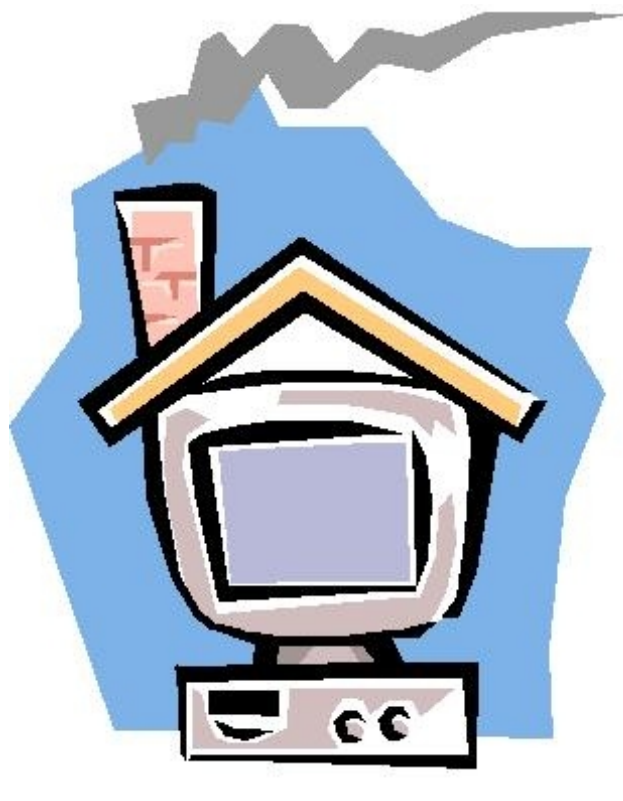

*Voll eingerichtet !*

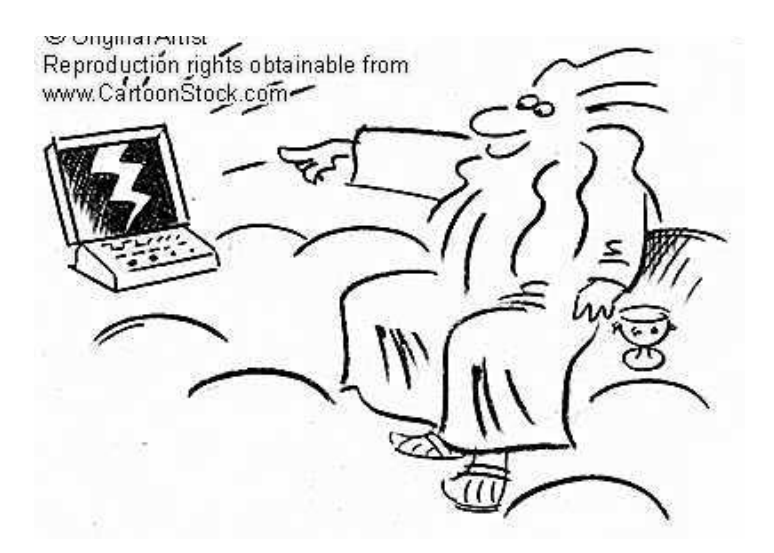

Zeus entdeckt die virtuelle Realität

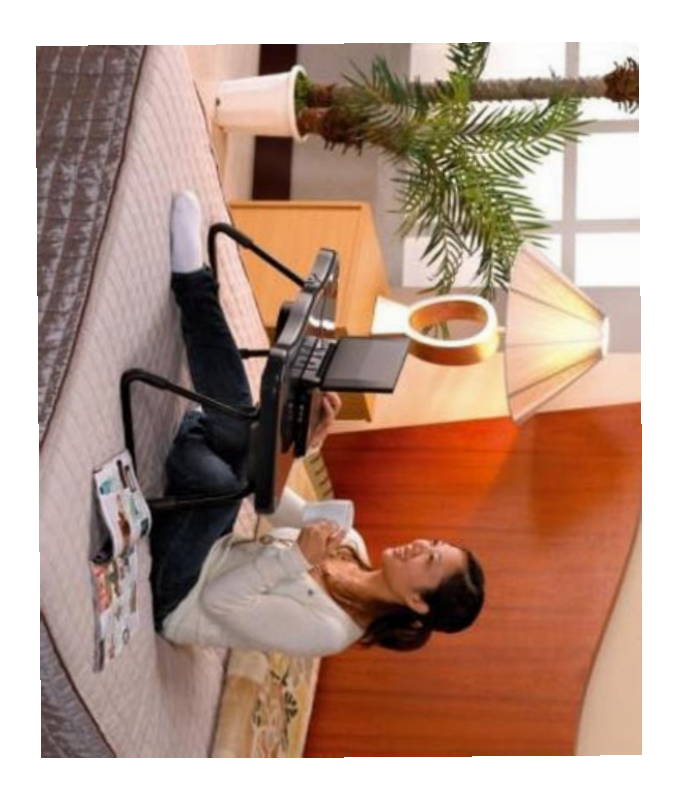

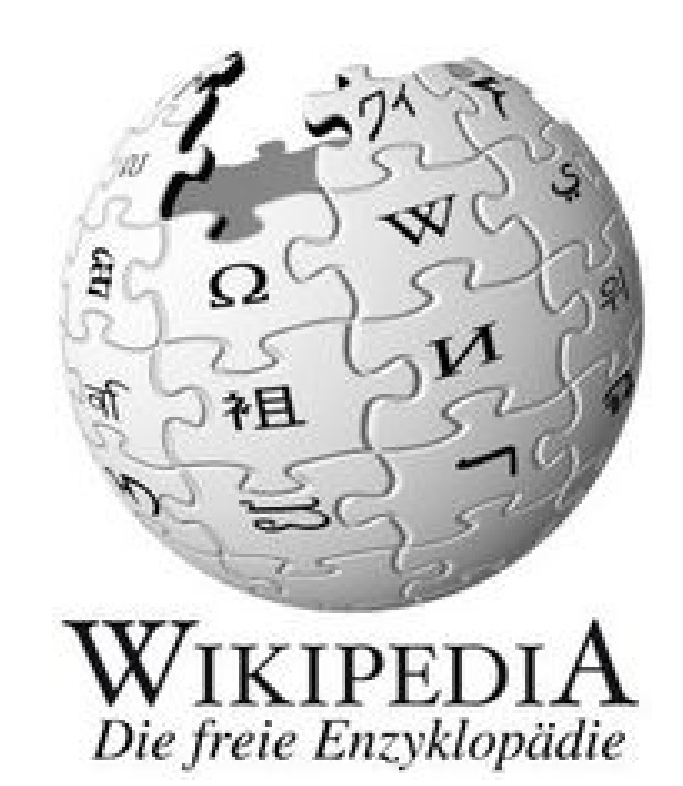

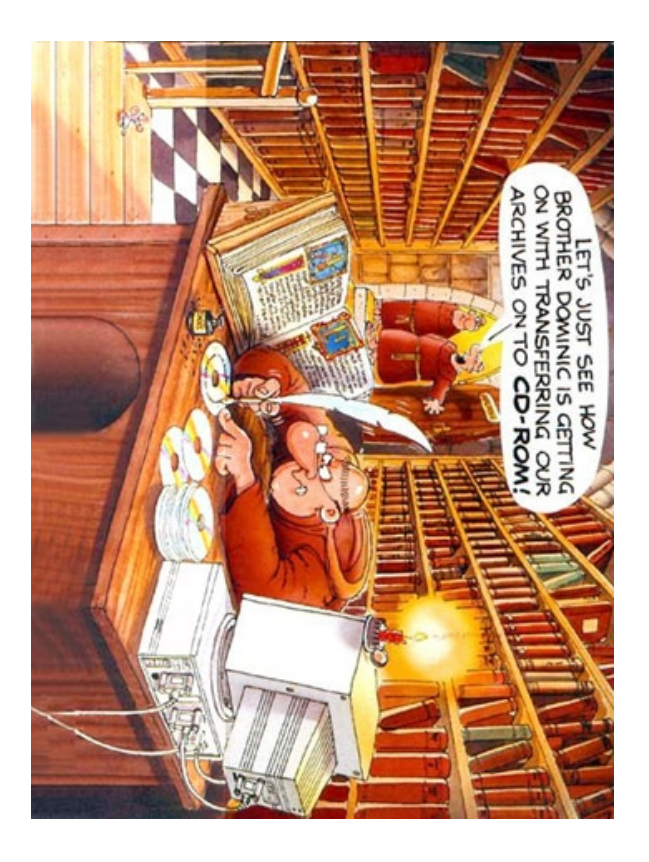

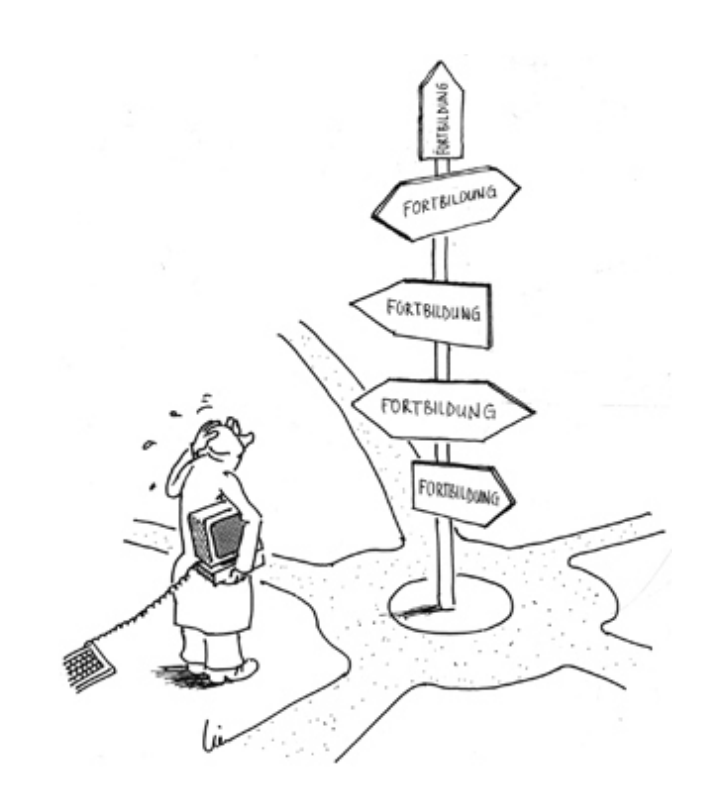

*Computer-Fortbildung*

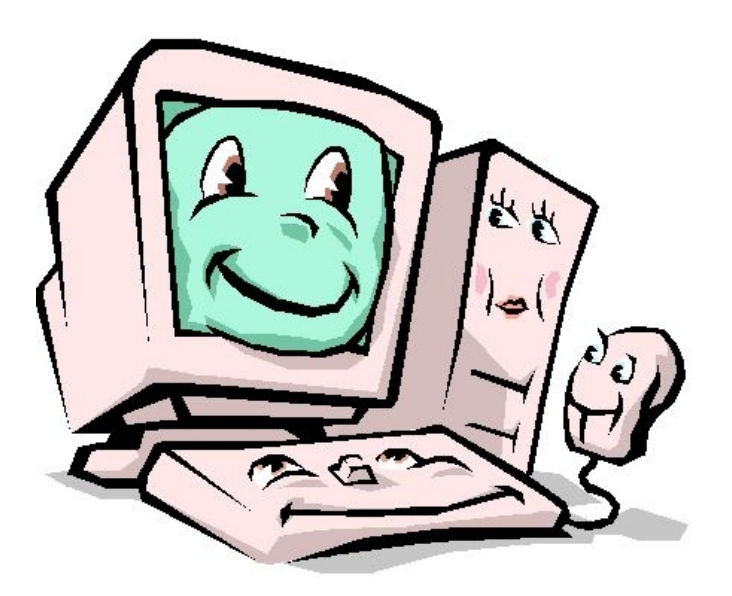

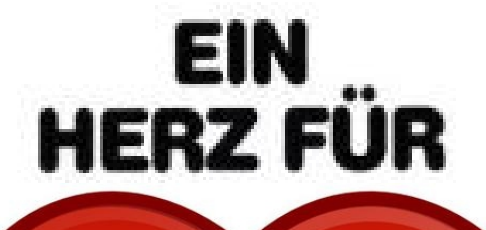

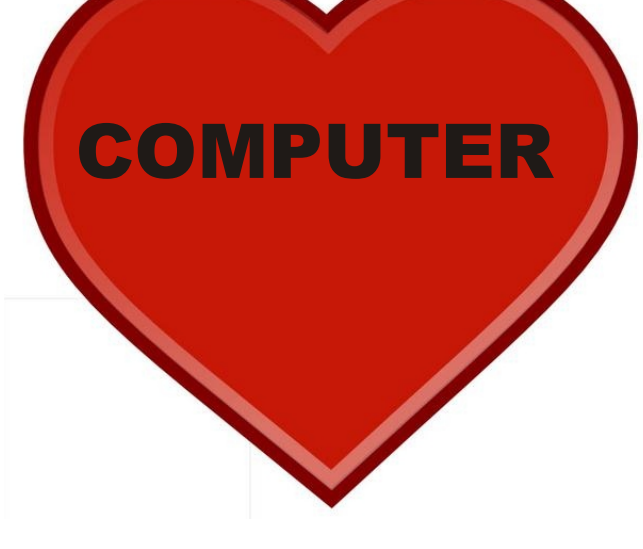

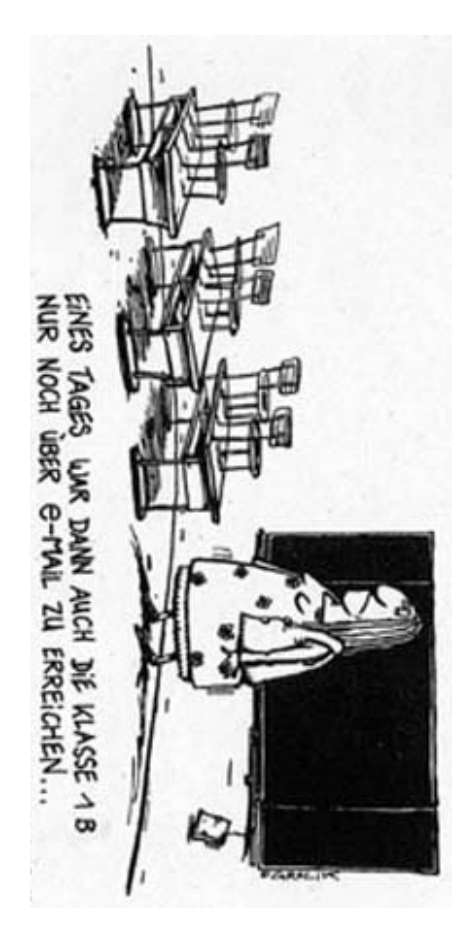

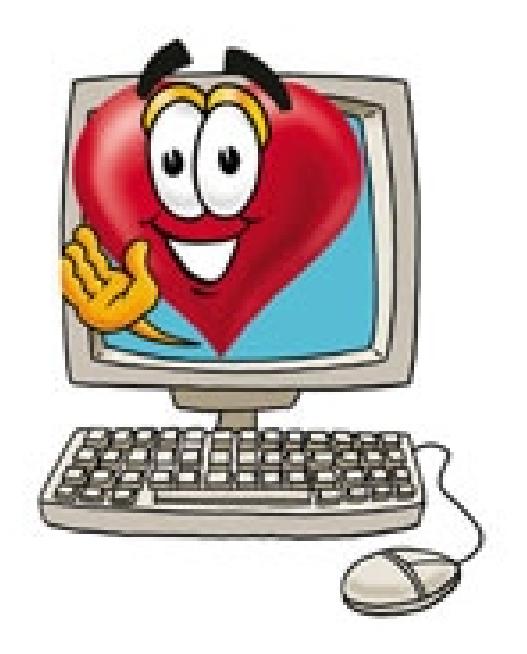

Ich mag meinen Computer!

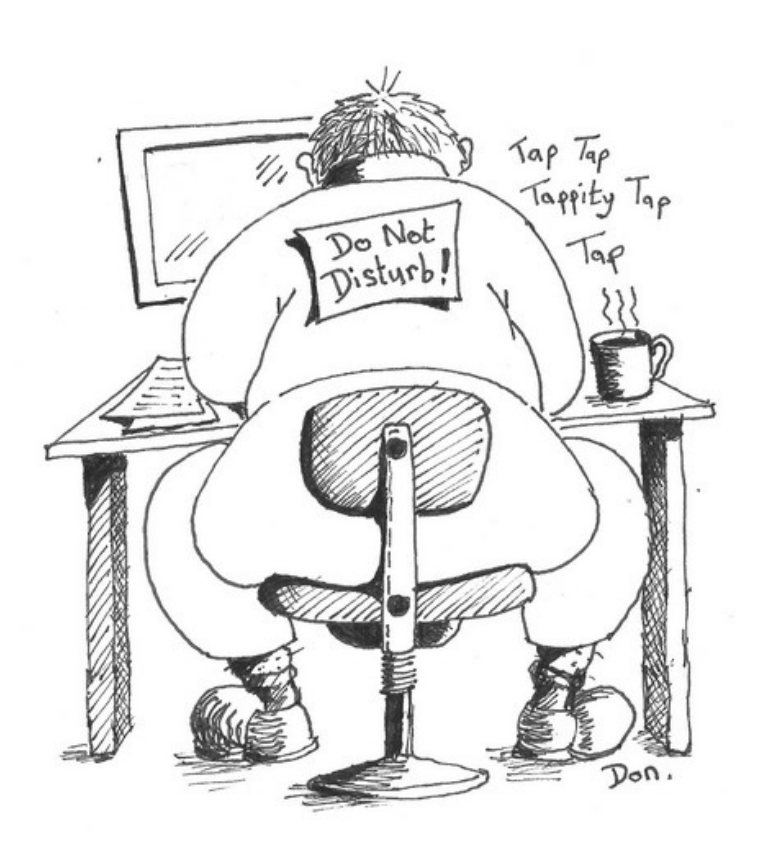

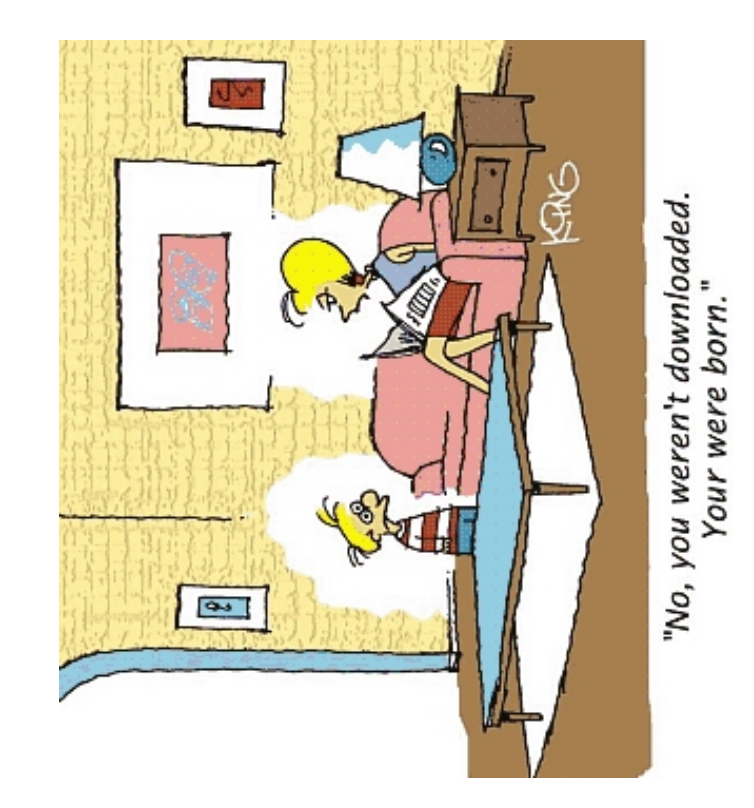

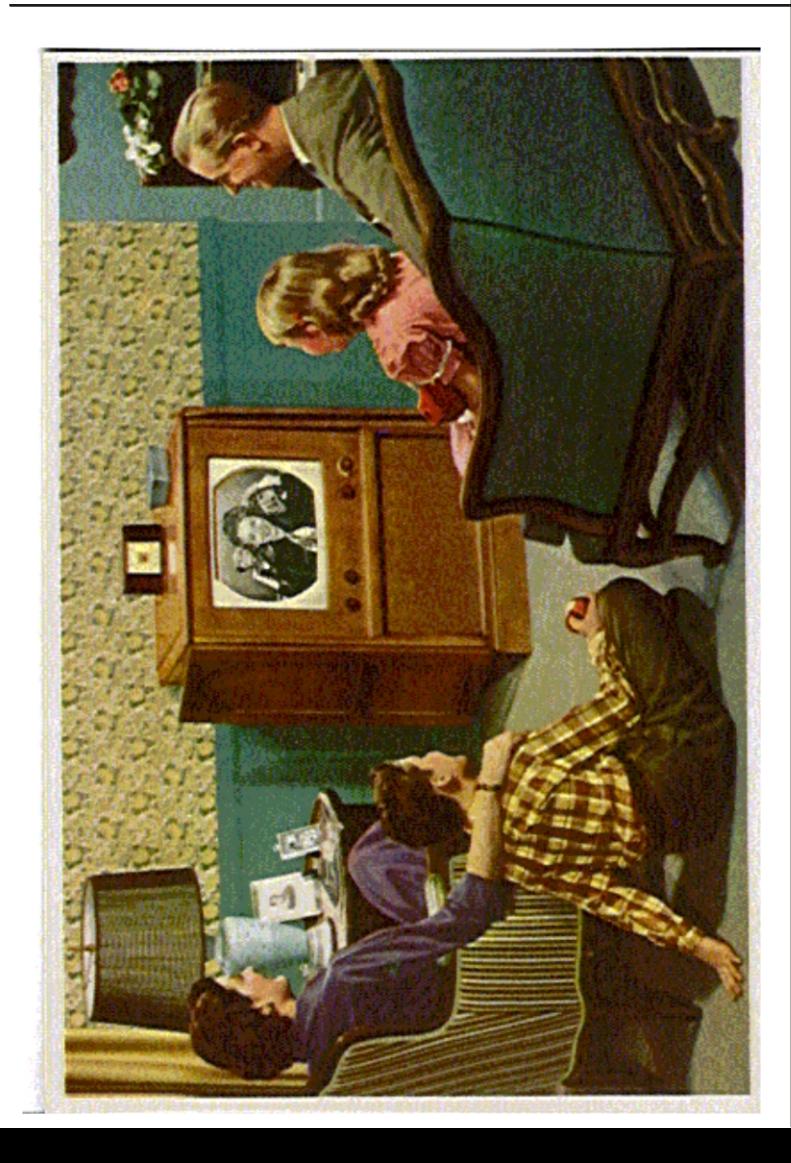

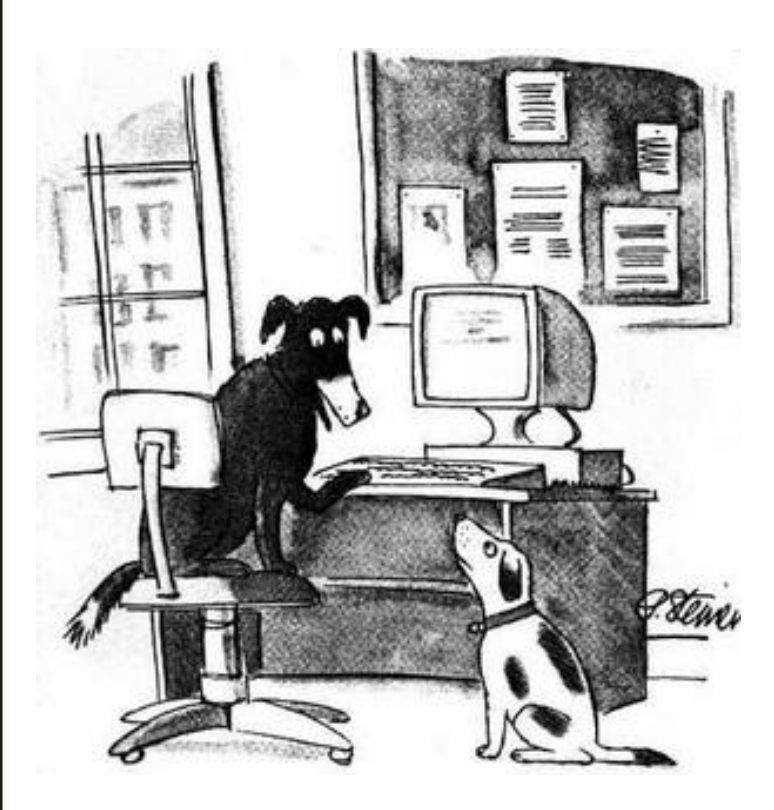

*"Im Internet weiß ja keiner, dass du eigentlich nur ein Hund bist!"*